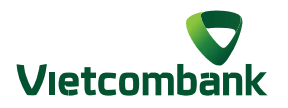

## INSTRUCTION FOR REGISTERING AND ACTIVATING **NEW VERSION OF VCB-SMART OTP**

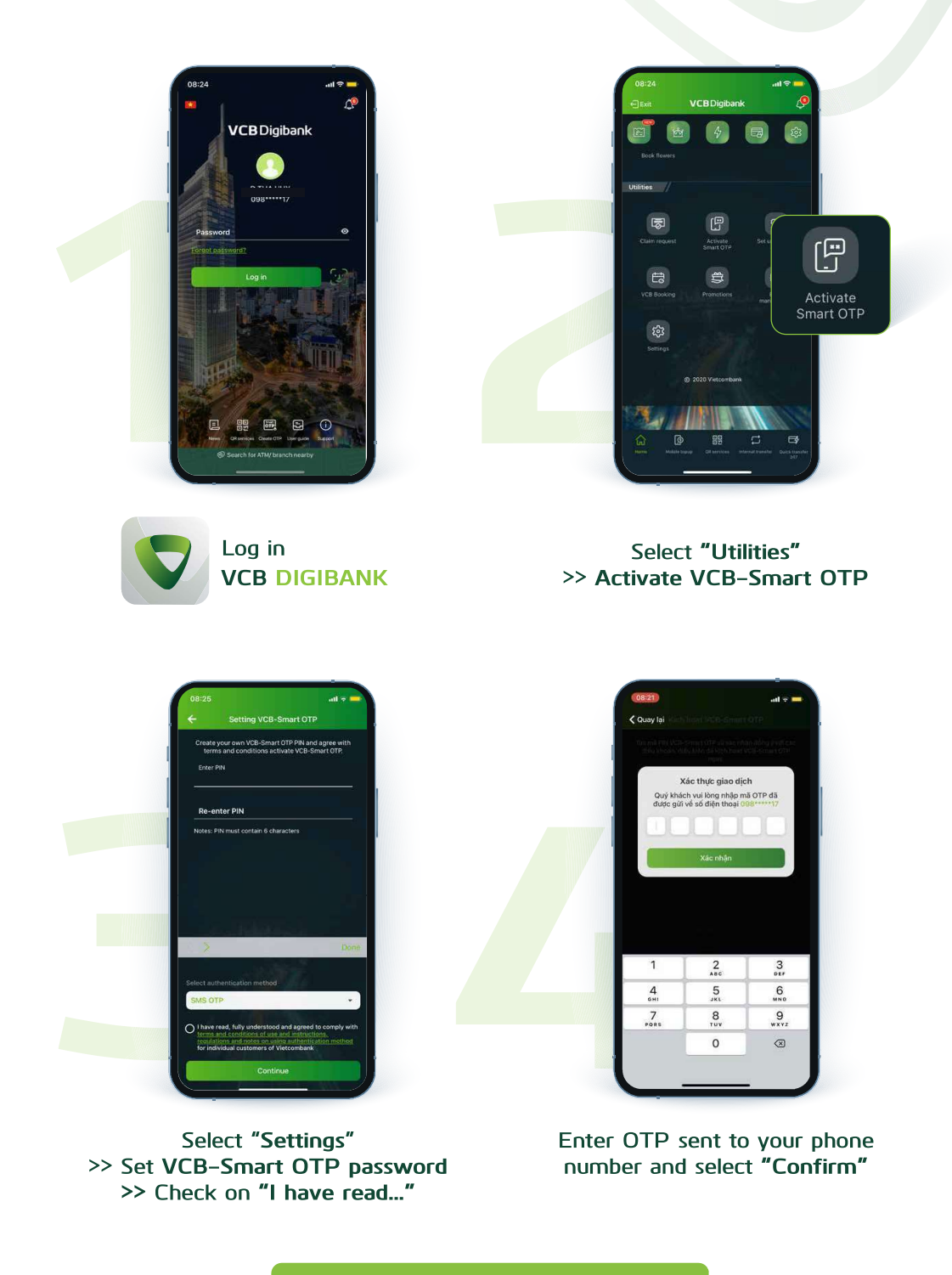

**Registering successfully** 

 $(*)$  After registering sucessfully, please perform  $O2$  transaction with SMS OTP to activate the service.